*Transistor Operating Parameters Formulas...* 1/10

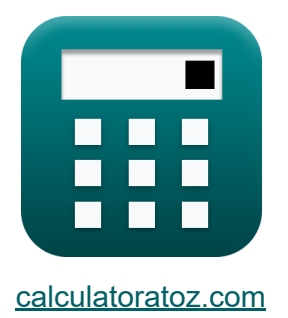

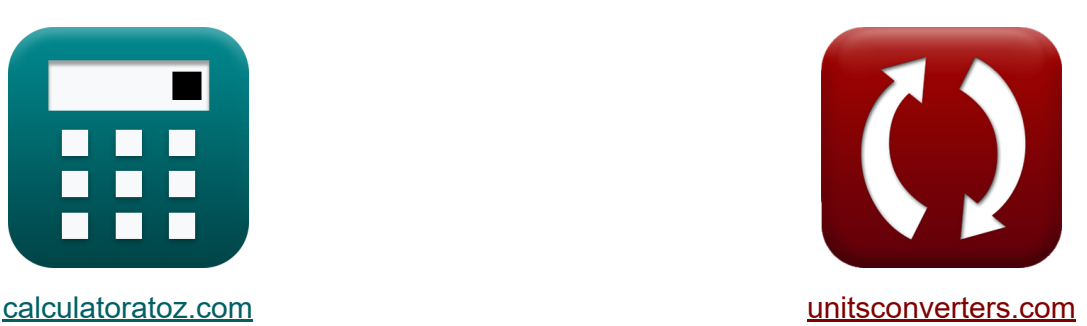

# **Параметры работы транзистора Формулы**

Примеры!

[Калькуляторы!](https://www.calculatoratoz.com/ru) Примеры! [Преобразования!](https://www.unitsconverters.com/ru)

Закладка **[calculatoratoz.com](https://www.calculatoratoz.com/ru)**, **[unitsconverters.com](https://www.unitsconverters.com/ru)**

Самый широкий охват калькуляторов и рост - **30 000+ калькуляторов!** Расчет с разными единицами измерения для каждой переменной - **Встроенное преобразование единиц измерения!** Самая широкая коллекция измерений и единиц измерения - **250+**

**измерений!**

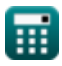

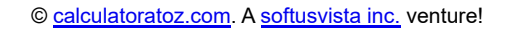

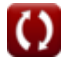

### Не стесняйтесь ПОДЕЛИТЬСЯ этим документом с друзьями!

*[Пожалуйста, оставьте свой отзыв здесь...](https://docs.google.com/forms/d/e/1FAIpQLSf4b4wDgl-KBPJGChMJCxFlqrHvFdmw4Z8WHDP7MoWEdk8QOw/viewform?usp=pp_url&entry.1491156970=%D0%9F%D0%B0%D1%80%D0%B0%D0%BC%D0%B5%D1%82%D1%80%D1%8B%20%D1%80%D0%B0%D0%B1%D0%BE%D1%82%D1%8B%20%D1%82%D1%80%D0%B0%D0%BD%D0%B7%D0%B8%D1%81%D1%82%D0%BE%D1%80%D0%B0%20%D0%A4%D0%BE%D1%80%D0%BC%D1%83%D0%BB%D1%8B)*

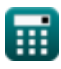

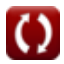

# Список 13 Параметры работы транзистора Формулы

### Параметры работы транзистора С

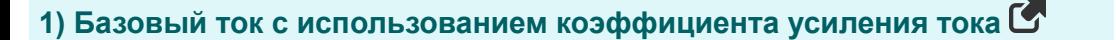

$$
\boldsymbol{\kappa}\big[\boldsymbol{\mathrm{I}}_\mathrm{b} = \boldsymbol{\mathrm{I}}_\mathrm{e} \cdot (1-\alpha) - \boldsymbol{\mathrm{I}}_\mathrm{cbo}\big]
$$

$$
\mathbf{ex}\ \mathbf{0.4465mA} = 2.75\text{mA} \cdot (1 - 0.714) - 0.34\text{mA}
$$

### 2) Базовый транспортный коэффициент С

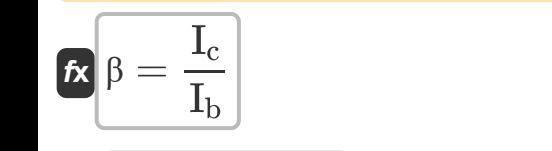

$$
\boxed{\text{ex}}{2.5} = \frac{1.1\text{mA}}{0.44\text{mA}}
$$

#### 3) Динамическое сопротивление эмиттера С

$$
\mathbf{r} = \frac{0.026}{I_e}
$$
\n
$$
\mathbf{r} = \frac{0.026}{I_e}
$$
\n
$$
\mathbf{r} = \frac{0.026}{2.75mA}
$$

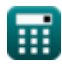

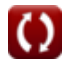

Открыть калькулятор С

Открыть калькулятор С

Transistor Operating Parameters Formulas...

4) Коэффициент усиления по току общего коллектора С

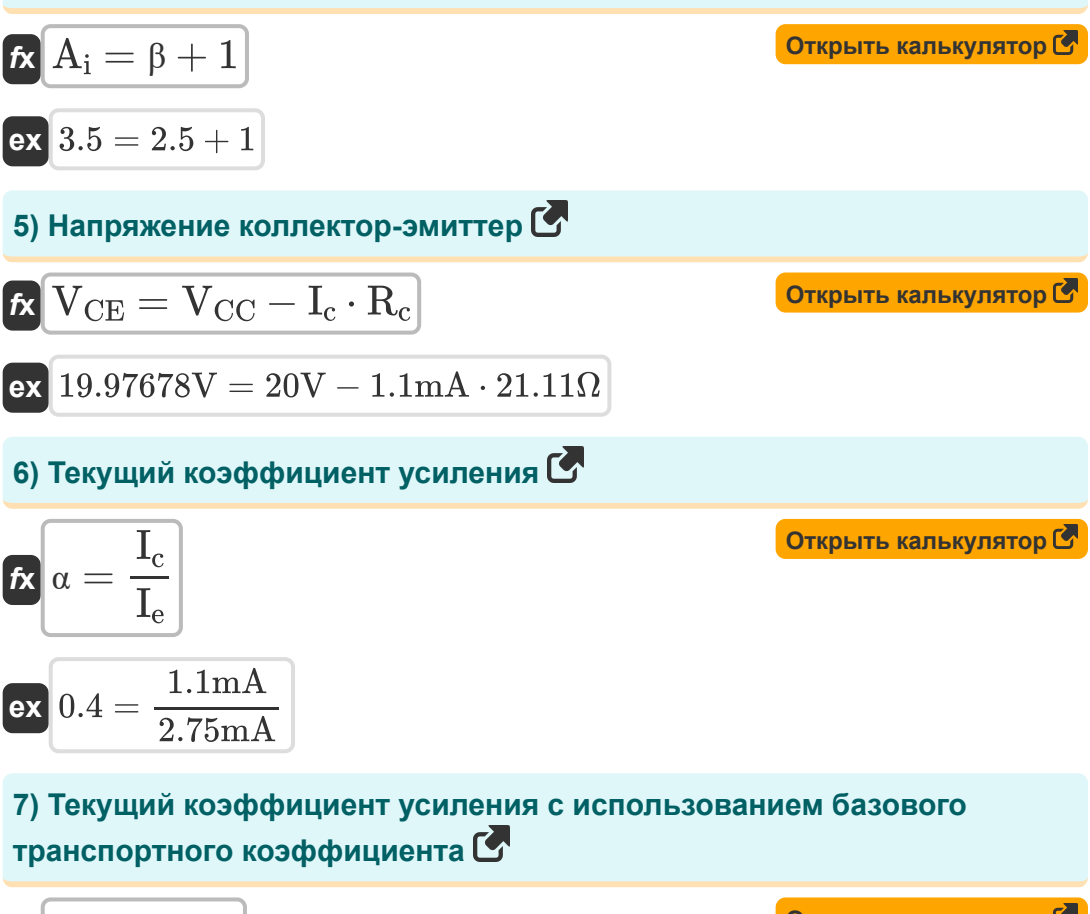

$$
\mathbf{tx} \alpha = \frac{\beta}{\beta + 1}
$$
\n
$$
\mathbf{ex} \overline{\alpha} = \frac{2.5}{2.5 + 1}
$$
\n
$$
\mathbf{ex} \overline{\alpha} = \frac{2.5}{2.5 + 1}
$$

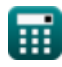

*Transistor Operating Parameters Formulas...* 5/10

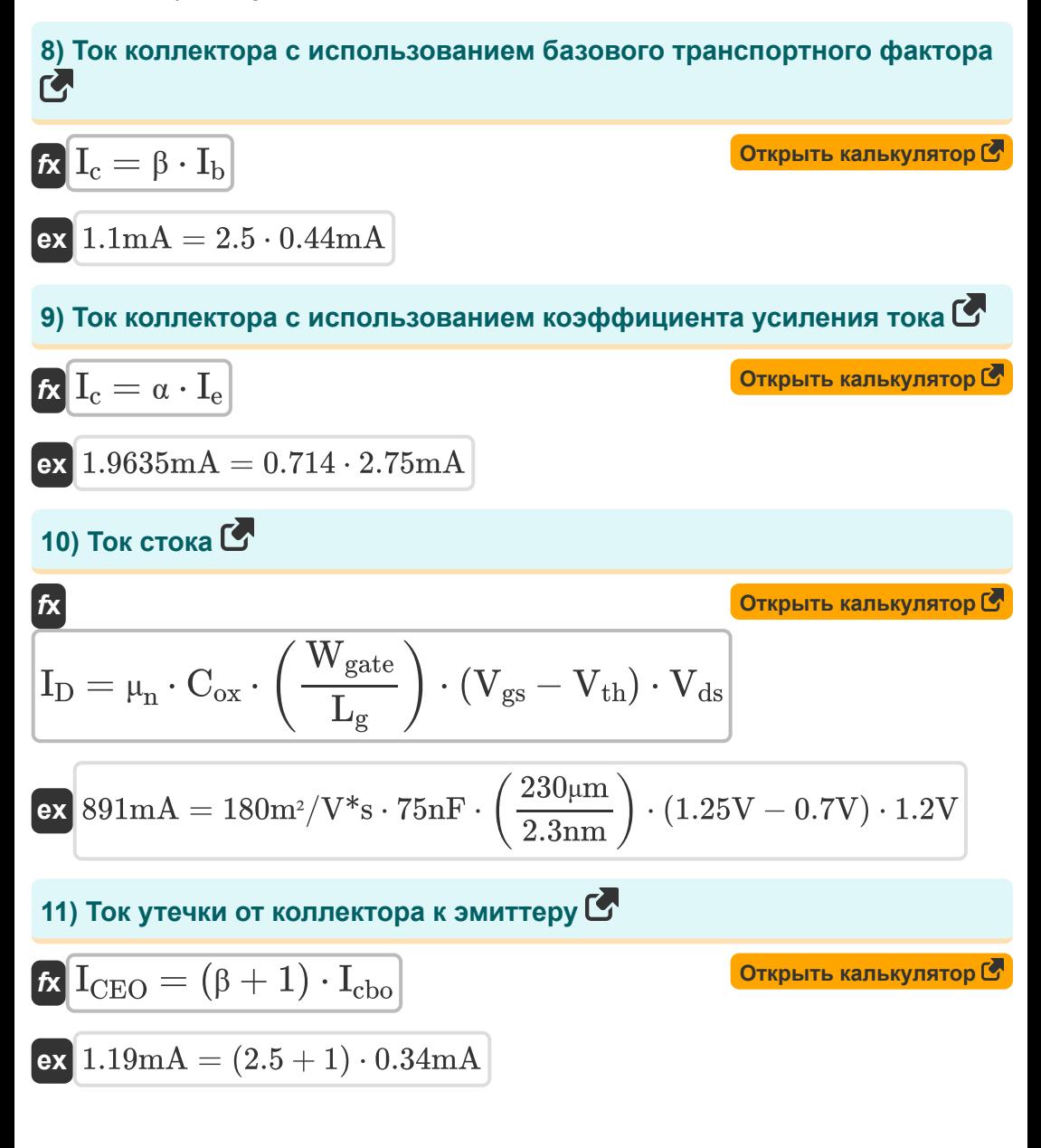

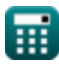

Transistor Operating Parameters Formulas...

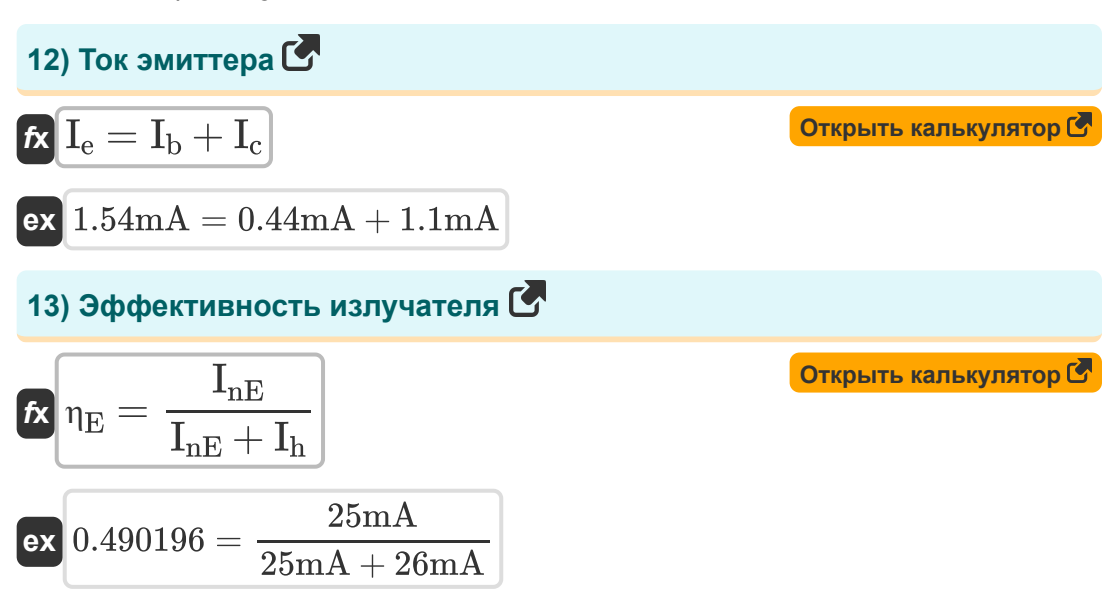

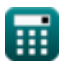

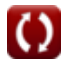

# **Используемые переменные**

- **A<sup>i</sup>** Коэффициент усиления по току общего коллектора
- **Cox** Емкость оксида затвора *(нанофарада)*
- **I<sup>b</sup>** Базовый ток *(Миллиампер)*
- **I<sup>c</sup>** Коллекторный ток *(Миллиампер)*
- **Icbo** Ток утечки базы коллектора *(Миллиампер)*
- **ICEO** Ток утечки коллектор-эмиттер *(Миллиампер)*
- **I<sup>D</sup>** Ток стока *(Миллиампер)*
- **I<sup>e</sup>** Ток эмиттера *(Миллиампер)*
- **I<sup>h</sup>** Дырочный диффузионный ток *(Миллиампер)*
- **InE** Электронно-диффузионный ток *(Миллиампер)*
- **L<sup>g</sup>** Длина ворот *(нанометр)*
- **R<sup>c</sup>** Сопротивление коллектора *(ом)*
- **R<sup>e</sup>** Динамическое сопротивление эмиттера *(ом)*
- **VCC** Общее напряжение коллектора *(вольт)*
- **VCE** Напряжение коллектор-эмиттер *(вольт)*
- **Vds** Напряжение насыщения источника стока *(вольт)*
- **Vgs** Напряжение источника затвора *(вольт)*
- **Vth** Пороговое напряжение *(вольт)*
- **Wgate** Ширина соединения ворот *(микрометр)*
- **α** Текущий коэффициент усиления
- **β** Базовый транспортный фактор

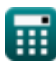

Transistor Operating Parameters Formulas...

- ПЕ Эффективность эмиттера
- Ип Подвижность электрона (Квадратный метр на вольт в секунду)

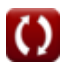

*Transistor Operating Parameters Formulas...* 9/10

# **Константы, функции, используемые измерения**

- Измерение: **Длина** in микрометр (μm), нанометр (nm) *Длина Преобразование единиц измерения*
- Измерение: **Электрический ток** in Миллиампер (mA) *Электрический ток Преобразование единиц измерения*
- Измерение: **Емкость** in нанофарада (nF) *Емкость Преобразование единиц измерения*
- Измерение: **Электрическое сопротивление** in ом (Ω) *Электрическое сопротивление Преобразование единиц измерения*
- Измерение: **Электрический потенциал** in вольт (V) *Электрический потенциал Преобразование единиц измерения*
- Измерение: **Мобильность** in Квадратный метр на вольт в секунду  $(m<sup>2</sup>/V<sup>*</sup>s)$

*Мобильность Преобразование единиц измерения*

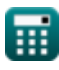

*Transistor Operating Parameters Formulas...* 10/10

## **Проверьте другие списки формул**

- **Характеристики носителя заряда Формулы**
- **Характеристики диода Формулы**
- **Электростатические параметры Формулы**
- **Полупроводниковые характеристики Формулы**
- **Параметры работы транзистора Формулы**

Не стесняйтесь ПОДЕЛИТЬСЯ этим документом с друзьями!

### **PDF Доступен в**

[English](https://www.calculatoratoz.com/PDF/Nodes/8283/Transistor-operating-parameters-Formulas_en.PDF) [Spanish](https://www.calculatoratoz.com/PDF/Nodes/8283/Transistor-operating-parameters-Formulas_es.PDF) [French](https://www.calculatoratoz.com/PDF/Nodes/8283/Transistor-operating-parameters-Formulas_fr.PDF) [German](https://www.calculatoratoz.com/PDF/Nodes/8283/Transistor-operating-parameters-Formulas_de.PDF) [Russian](https://www.calculatoratoz.com/PDF/Nodes/8283/Transistor-operating-parameters-Formulas_ru.PDF) [Italian](https://www.calculatoratoz.com/PDF/Nodes/8283/Transistor-operating-parameters-Formulas_it.PDF) [Portuguese](https://www.calculatoratoz.com/PDF/Nodes/8283/Transistor-operating-parameters-Formulas_pt.PDF) [Polish](https://www.calculatoratoz.com/PDF/Nodes/8283/Transistor-operating-parameters-Formulas_pl.PDF) [Dutch](https://www.calculatoratoz.com/PDF/Nodes/8283/Transistor-operating-parameters-Formulas_nl.PDF)

*8/21/2023 | 1:31:41 PM UTC [Пожалуйста, оставьте свой отзыв здесь...](https://docs.google.com/forms/d/e/1FAIpQLSf4b4wDgl-KBPJGChMJCxFlqrHvFdmw4Z8WHDP7MoWEdk8QOw/viewform?usp=pp_url&entry.1491156970=%D0%9F%D0%B0%D1%80%D0%B0%D0%BC%D0%B5%D1%82%D1%80%D1%8B%20%D1%80%D0%B0%D0%B1%D0%BE%D1%82%D1%8B%20%D1%82%D1%80%D0%B0%D0%BD%D0%B7%D0%B8%D1%81%D1%82%D0%BE%D1%80%D0%B0%20%D0%A4%D0%BE%D1%80%D0%BC%D1%83%D0%BB%D1%8B)*

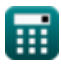